妊娠から出産、子育てまでをフルサポート!

## 矢巾町 子育て応援アプリ by 母子モ门

## 家族共有機能 のご案内

家族共有機能 とは… 家族間で共有設定することで、 別々のご利用端末 (スマホ等)からでも 一緒にお子さまの成長を記録・確認できる機能です。 ※ 共有する機能 / しない機能 は選択可能です。

## ご利用メリット

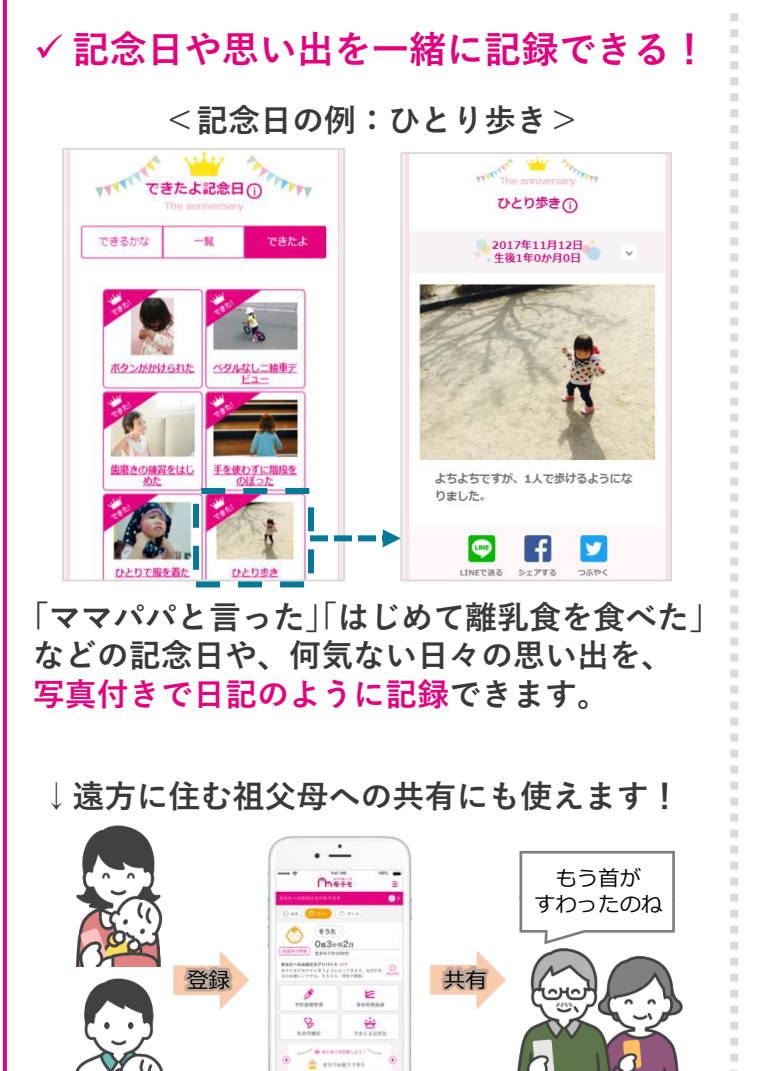

## ✓ 予防接種やカレンダーも共有し、 子育ての予定を一緒に管理できる!

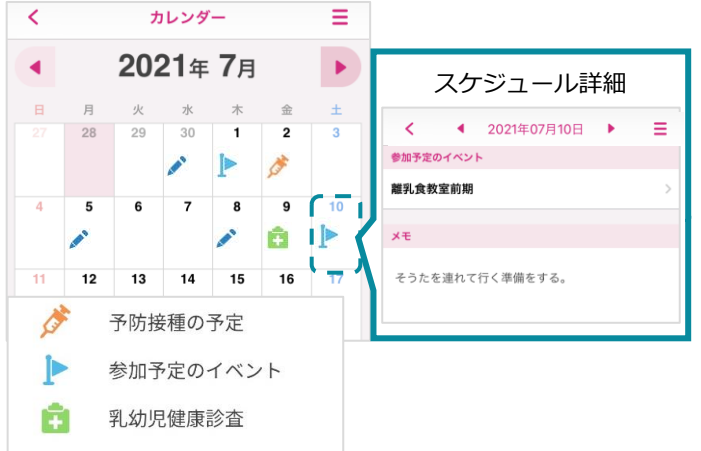

「予防接種の予定」や「参加予定のイベント」など、 スケジュールを一緒に記録・確認できます。

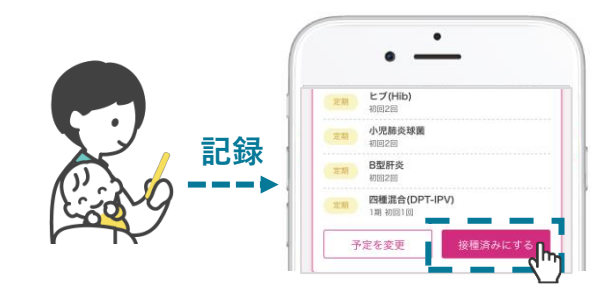

例えば、パパが予防接種に連れて行ったときは、 パパのスマホから接種履歴を記録できます。 (ボタンを1個押すだけで簡単に記録可能)

設定方法は裏面へ ▶

◆ 家族共有機能の設定手順

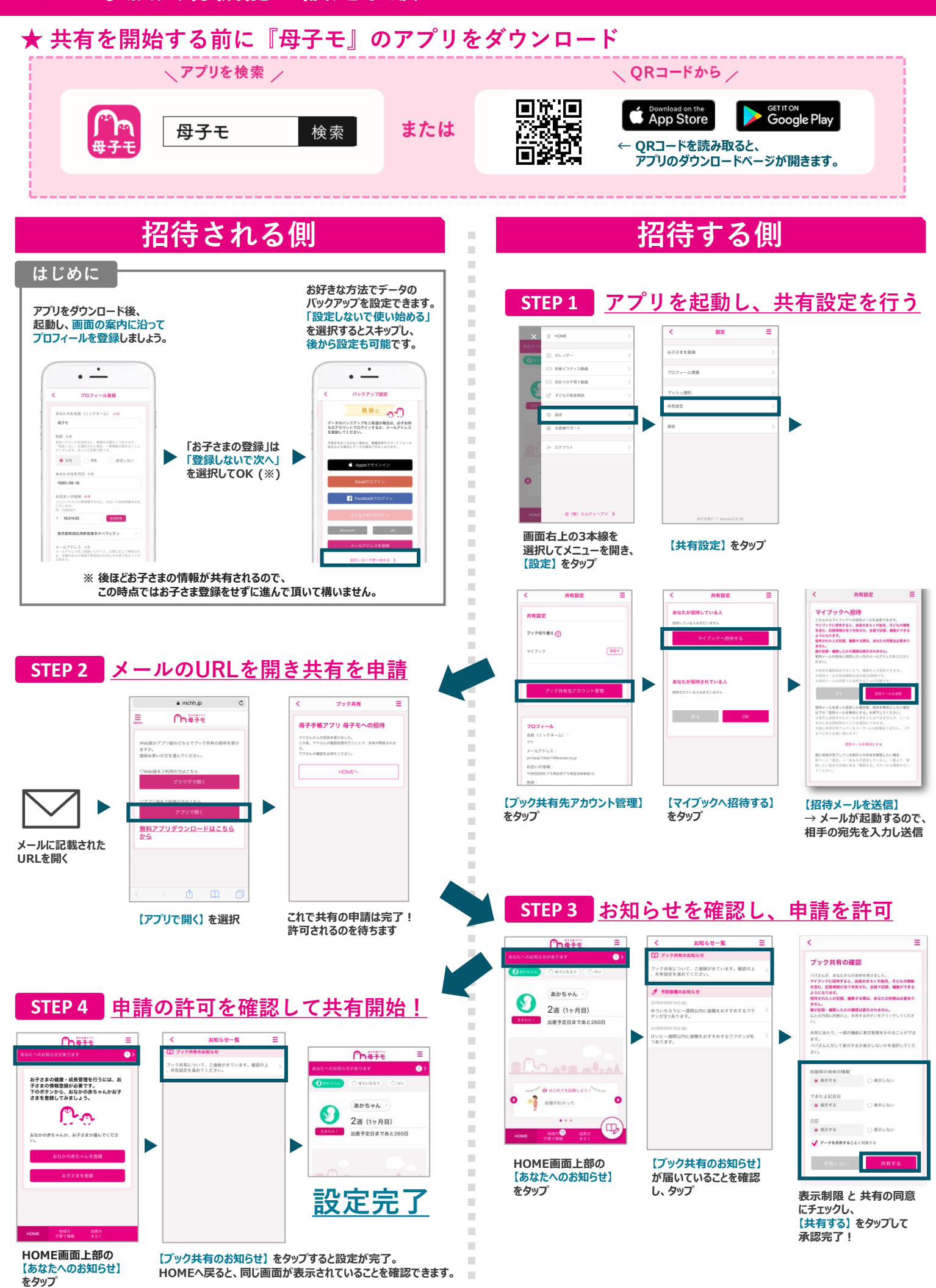